## SAP ABAP table CACS A CUST COND {Commissions: Customer Fields Condition Technique}

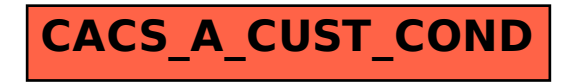